Université Mohamed Khider, Biskra Faculté des Sc. Exactes et Sc. de la Nature et la Vie Département de Mathématiques Master 1: 2020/2021

## Solutions de l'exercice 4 de la Série  $\mathrm{N}^\circ\mathbf{2}$

**Exercice 4.** Soit X une population normale d'espérance inconnue  $\mu$  et de variance 4. On prélève un échantillon de taille 16 pour réaliser le test

$$
\left\{\n \begin{array}{l}\n H_0: \mu = 10 \\
 H_1: \mu > 10\n \end{array}\n\right.
$$

- 1. Construire le test uniformément le plus puissant au niveau  $\alpha = 0.05$ .
- 2. Déterminer sa fonction puissance, puis tracer son graphe.
- 3. Si  $\mu = 12$ , calculer le risque de deuxième espèce.

## 

Solution. 1) Il s'agit de tester une hypothèse simple contre une hypothèse composite. Nous allons appliquer encore une fois le Lemme de Neyman-Pearson qui reste valable pour ce cas. Le rapport de vraisemblance est

$$
\frac{L_1}{L_0} = \frac{\prod_{i=1}^{16} \frac{1}{\sqrt{2 \times 4}} \exp(-\frac{1}{2} \left(\frac{x_i - \mu}{2}\right)^2)}{\prod_{i=1}^{16} \frac{1}{\sqrt{2 \times 4}} \exp(-\frac{1}{2} \left(\frac{x_i - 10}{2}\right)^2)} = \frac{\exp(-\frac{1}{2} \sum_{i=1}^{16} \left(\frac{x_i - \mu}{2}\right)^2)}{\exp(-\frac{1}{2} \sum_{i=1}^{16} \left(\frac{x_i - 10}{2}\right)^2)}, \text{ pour } \mu > 10.
$$

On peut vérifier que

$$
-\frac{1}{2}\left(\left(\frac{x_i-\mu}{2}\right)^2 - \left(\frac{x_i-10}{2}\right)^2\right) \\
= \frac{1}{8}(10-\mu)(\mu-2x_i+10).
$$

Donc

$$
\frac{L_1}{L_0} = \exp \sum_{i=1}^{16} \left\{ -\frac{1}{8} \left( \mu - 10 \right) \left( \mu - 2x_i + 10 \right) \right\}
$$

$$
= \exp \left\{ -\frac{1}{8} \left( \mu - 10 \right) \left( 16\mu - 2s + 160 \right) \right\}, \text{ où } s = \sum_{i=1}^{16} x_i
$$

 $\mathop{\hbox{\rm En}}$  d'autres termes

$$
\frac{L_1}{L_0} = \exp\left\{-\frac{1}{8}(\mu - 10)\left(16\mu - \frac{\overline{x}}{8} + 160\right)\right\}, \text{ où } \overline{x} = \frac{s}{16}
$$

Ainsi la région critique est

$$
W = \left\{ (x_1, ..., x_{16}) \in \mathbb{R}^{16} : \exp \left\{ -\frac{1}{8} \left( \mu - 10 \right) \left( 16 \mu - \frac{\overline{x}}{8} + 160 \right) \right\} \ge k \right\}.
$$

On doit supposer  $k > 0$ , car le rapport de vraisemblance  $L_1/L_0 > 0$ . Il est évident que la dernière inégalité implique que

$$
-\frac{1}{8}\left(\mu - 10\right)\left(16\mu - \frac{\overline{x}}{8} + 160\right) \ge \log k
$$

Comme  $\mu > 10$ , alors  $-(\mu - 10)/8 < 0$ , ce qui implique

$$
16\mu-\frac{\overline{x}}{8}+160\leq-\frac{8\log k}{\mu-10}.
$$

par conséquent  $\overline{x} > c$  où  $c := \frac{64 \log k}{\mu - 10} + 1280 \times + 128 \mu$ . La région de rejet peut être alors réécrite comme suit

$$
W = \{(x_1, ..., x_{16}) \in \mathbb{R}^{16} : \overline{x} \ge c\}.
$$

où c est telle que  $\mathbf{P}_0(\overline{X}>c)=\alpha=0.05$ . Sous  $H_0$ , nous avons  $\overline{X} \leadsto \mathcal{N}(10, 4/16) \equiv \mathcal{N}(10, 1/4)$ , donc

$$
\mathbf{P}_0\left(\overline{X} > c\right) = \mathbf{P}_0\left(\frac{\overline{X} - 10}{\sqrt{1/4}} \ge \frac{c - 10}{\sqrt{1/4}}\right)
$$
\n
$$
= \mathbf{P}\left(Z \ge \frac{c - 10}{1/2}\right) = 1 - \mathbf{P}\left(Z \le 2\left(c - 10\right)\right) = 0.05,
$$

ou  $P(Z \le 2(c-10)) = 1 - 0.05 = 0.95$ , en d'autres termes,  $2(c-10) = \Phi^{-1}(0.95) = 1.64$ , ce qui est équivalent à  $c = 10.82$ . Ainsi le test le plus puissant est

$$
\delta = \begin{cases} 1 \text{ si } \overline{x} \ge 10.82 \\ 0 \text{ si } \overline{x} < 10.82 \end{cases}
$$

2) La fonction puissance est définie par

 $\,1\,$ 

$$
\pi(\mu) = \mathbf{P}\left(\overline{X} \ge 10.82 \mid \mu \ge 10\right) = \begin{cases} \alpha(\mu) & \text{pour } \mu = 10\\ 1 - \beta(\mu) & \text{pour } \mu > 10 \end{cases}
$$

On note que  $\alpha(10) = \mathbf{P}_0(\overline{X} \ge 10.82) = \alpha = 0.05$ . D'un autre coté, on a

$$
- \beta (\mu) = \mathbf{P} \left( \overline{X} \ge 10.82 \mid \mu > 10 \right) = \mathbf{P}_1 \left( \overline{X} \ge 10.82 \right)
$$
  
=  $\mathbf{P}_1 \left( \frac{\overline{X} - \mu}{1/2} \ge \frac{10.82 - \mu}{1/2} \right) = \mathbf{P} \left( Z \ge 2 (10.82 - \mu) \right)$   
=  $1 - \Phi (2 (10.82 - \mu))$ .

Ainsi la fonction puissance est

$$
\pi(\mu) = \begin{cases} 0.05 & \text{pour } \mu = 10 \\ 1 - \Phi(2(10.82 - \mu)) & \text{pour } \mu > 10. \end{cases}
$$

Rappelons que la fonction de répartition de la loi normale  $\Phi$  est une fonction croissante, par conséquent la fonction

$$
\mu \to 1 - \Phi(2(10.82 - \mu)),
$$

est de même une fonction croissante. Le graphe de la fonction  $\mu \to \pi(\mu)$  est le suivant:

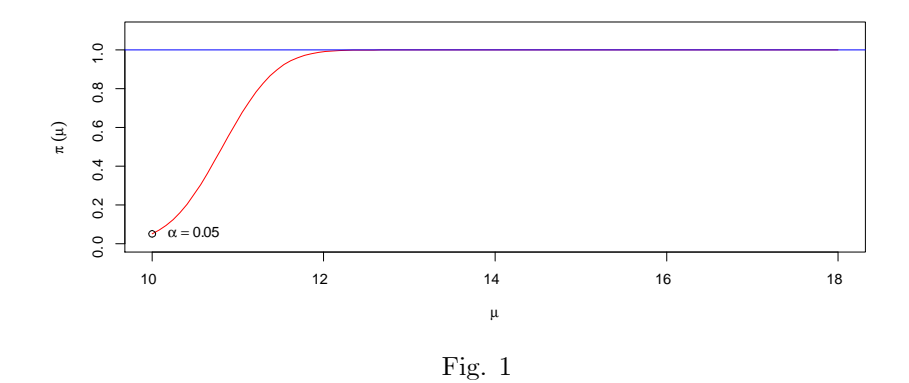

3) Le rsique de deuxième espèce

$$
\beta = 1 - \pi (12) = \Phi (2 (10.82 - 12)) = \Phi (-2.36)
$$
  
= 1 - \Phi (2.36) = 1 - 0.99 = 0.01 = 1%.

C'est à dire le risque de garder  $H_0$  alors que  $H_1$  est vrais égale à 1% (on ne perd rien si on reste dans  $H_0$ ).

Voici le programme en langage R de la figure Fig.1:

```
f<-function(x){1-pnorm(2*(10.82-x))}
x<-seq(10,18,length=100)
{\tt plot(x,f(x),type="1",col="red",ylinder(0,1.1),xlabel=expression(mu),ylab=expression(pi^*(mu)))}abline(h=1,col="blue")
segments(10,0.05,10,1-pnorm(2*(10.82-10)),col="green")
points(10,0.05)
text(10.5,0.06,expression(alpha==0.05))
```